$,$  tushu007.com

<<Photoshop>>>>>>

<<Photoshop>>>>

13 ISBN 9787302298151

10 ISBN 7302298157

出版时间:2012-10

页数:246

PDF

更多资源请访问:http://www.tushu007.com

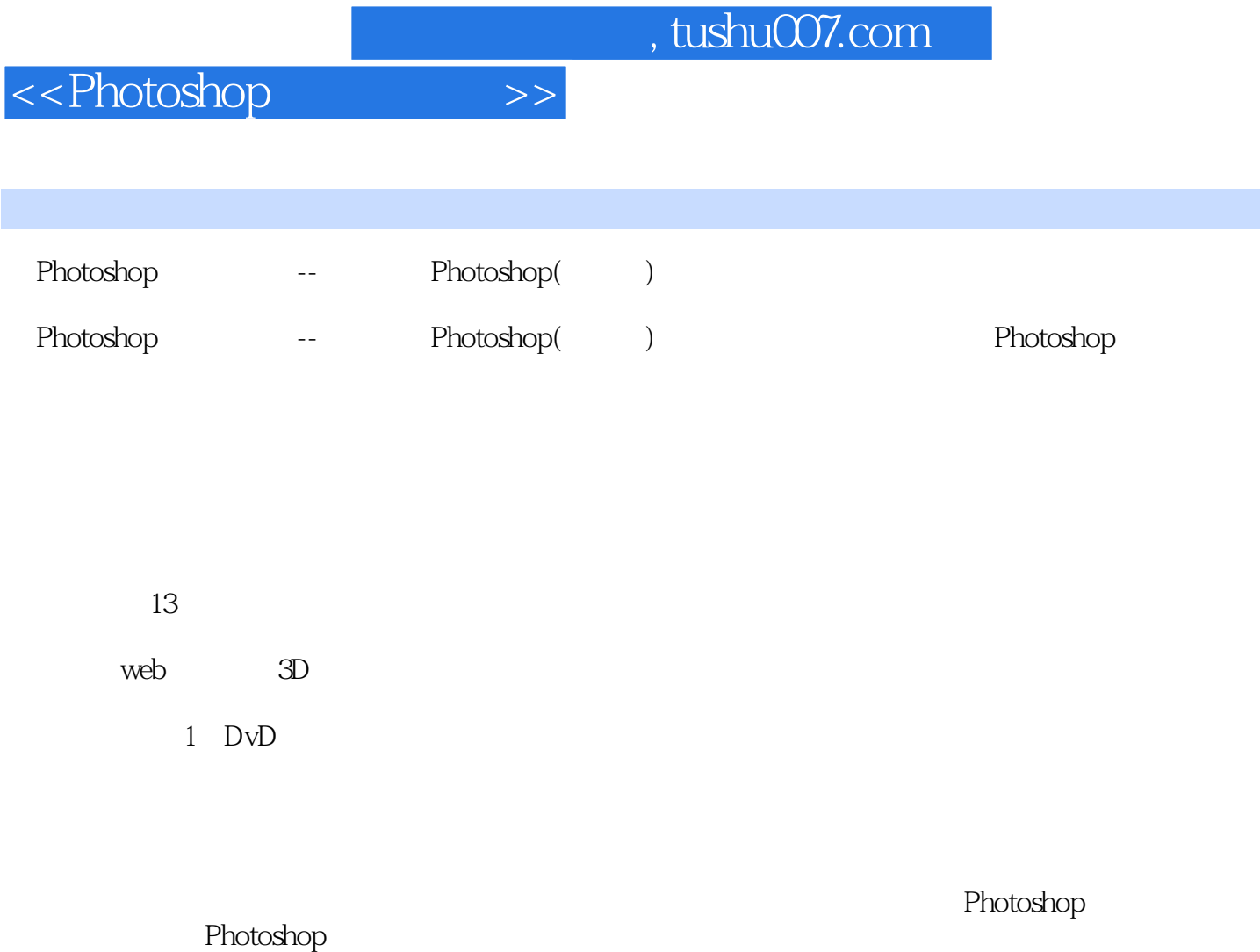

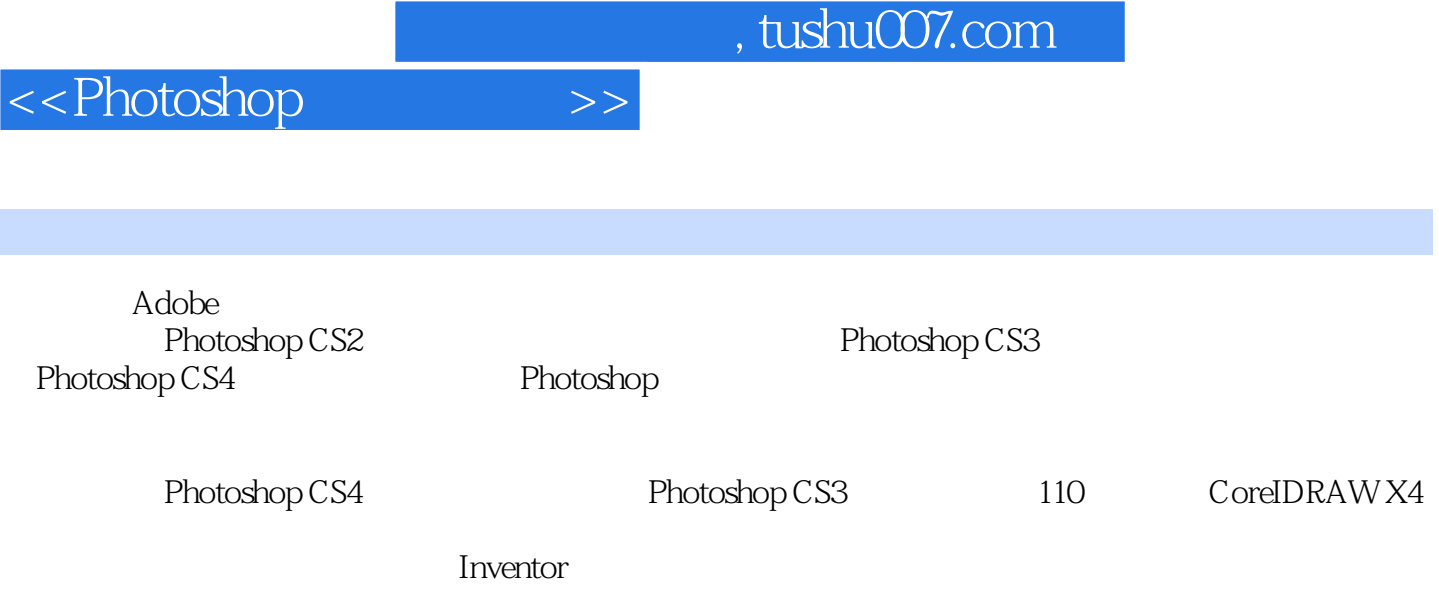

CoreIDRAW X4 Photoshop CS5 108

 $,$  tushu007.com

<<Photoshop>>>>>>>>

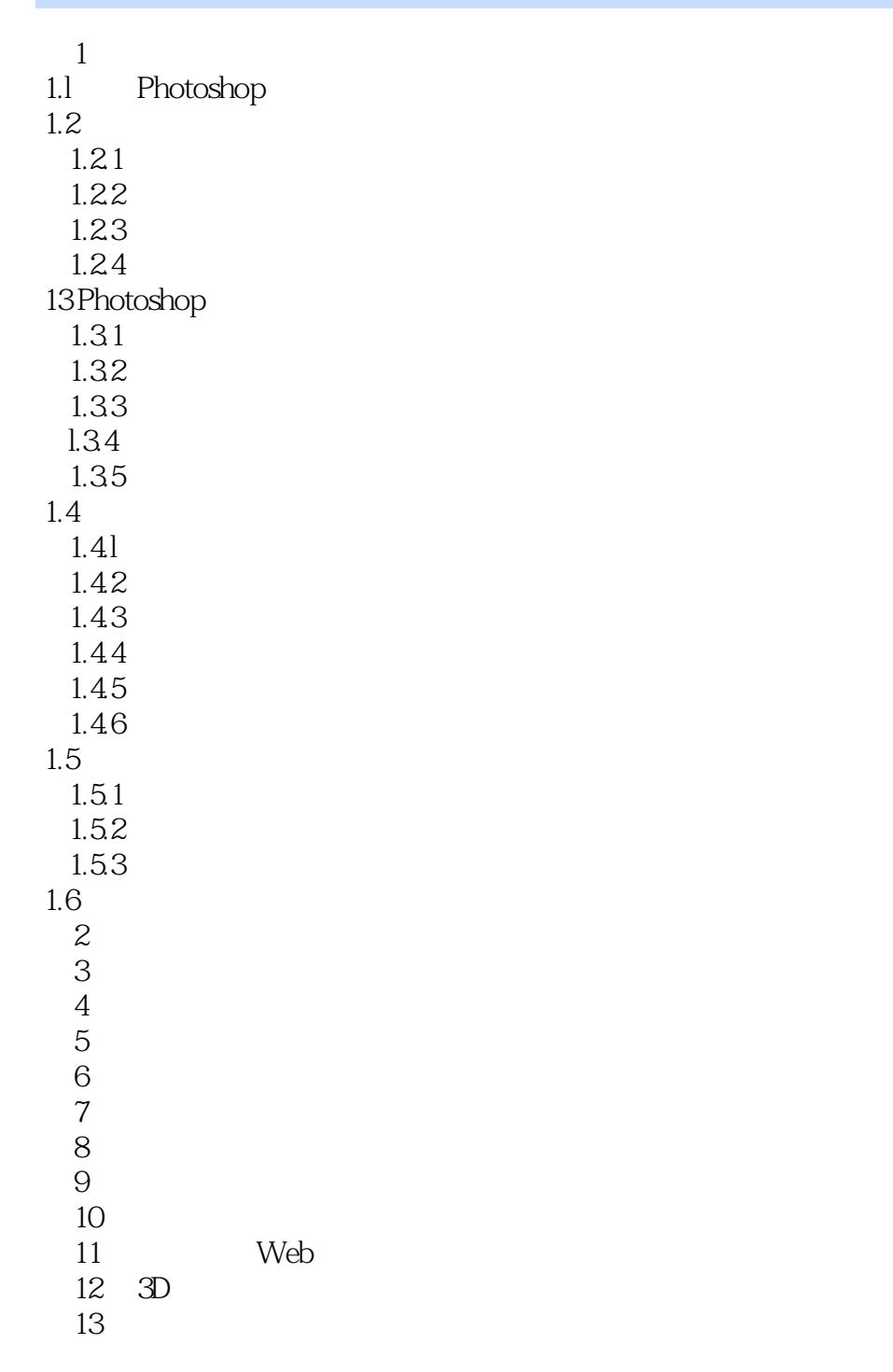

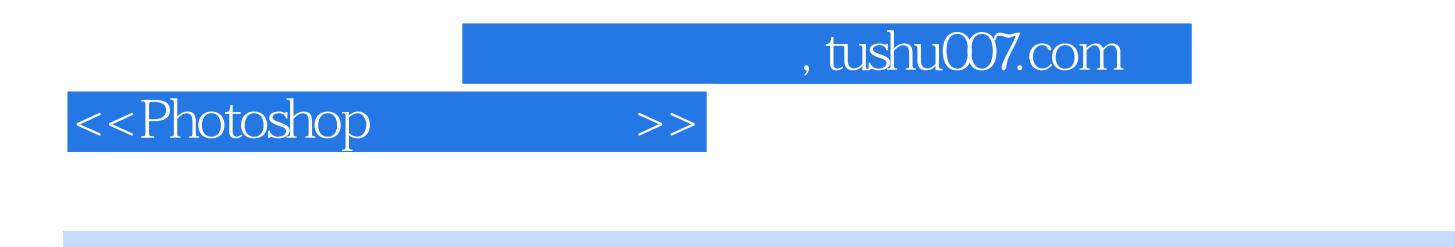

 $10 - 27$ 

 $\mathop{\rm Alt}\nolimits$ 

 $0$ 

 $5\,$ 

 $\frac{10}{28}$ 

 $\alpha$  and  $\alpha$  and  $\alpha$  and  $\alpha$  and  $\alpha$  and  $\alpha$ 

 $\alpha$  and  $\alpha$  and  $\alpha$ 

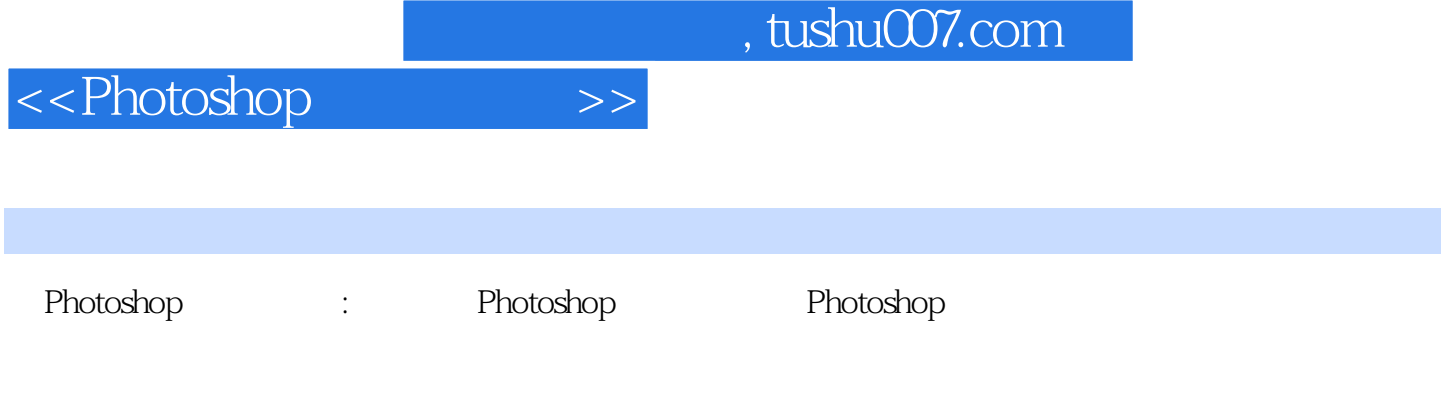

Photoshop : Photoshop : Photoshop : Photoshop : Photoshop

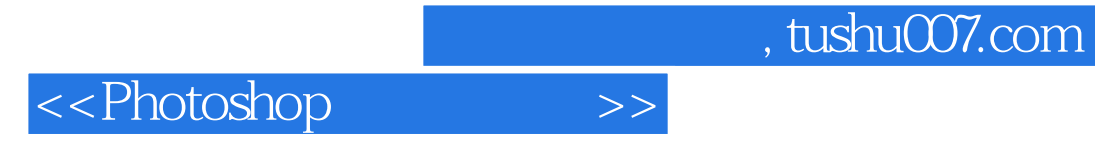

本站所提供下载的PDF图书仅提供预览和简介,请支持正版图书。

更多资源请访问:http://www.tushu007.com